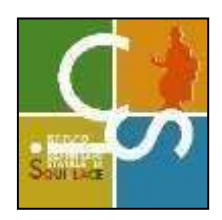

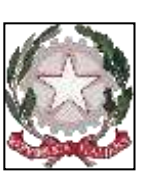

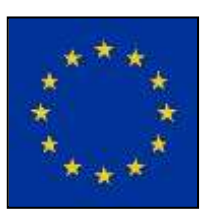

## ISTITUTO COMPRENSIVO STATALE DI SQUILLACE

Scuola dell'Infanzia - Scuola Primaria e Secondaria di Primo Grado con Indirizzo Musicale Via Damiano Assanti, n. 15

– 88069 Squillace

(CZ) - Tel. E fax: 0961 912049/912034

- email: czic87200x@istruzione.it - pec: czic87200x@pec.istruzione.it -

C.M. CZIC87200X - c.f. 97069210793 - Sito Web www.scuolesquillace.edu.it

Piano di formazione PNRR animatori digitali

Vista la progettazione di Istituto per la formazione degli animatori digitali, accolto il parere tecnico del Collegio dei docenti e considerati gli esiti del monitoraggio per gli incontri formativi si comunica che occorre procedere con l'inserimento dei dati dei corsisti per completare le iscrizioni ai percorsi formativi. Le azioni formative realizzate concorrono al raggiungimento dei target e dei milestone dell'investimento 2.1 "Didattica digitale integrata e formazione alla transizione digitale per il personale scolastico" di cui alla Missione 4 - Componente 1 - del Piano nazionale di ripresa e resilienza, finanziato dall'Unione europea - Next Generation EU, attraverso attività di formazione alla transizione digitale del personale scolastico e al coinvolgimento della comunità scolastica per il potenziamento dell'innovazione didattica e digitale nelle scuole.

Occorrerà procedere con l'inserimento delle proprie credenziali entro la data del 17/03/2024.

Si forniscono di seguito le indicazioni per effettuare la procedura:

- 1. Andare sulla piattaforma https://scuolafutura.pubblica.istruzione.it/
- 2. Accedere all'area riservata cliccando sul pulsante in alto a destra "ACCEDI"
- 3. Inserire le proprie credenziali o autenticarsi con SPID CIE eIDAS
- 4. Scegliere il profilo di UTENTE CORSISTA per accedere all'AREA RISERVATA
- 5. Cliccare sulla macroarea TUTTI I PERCORSI
- 6. Inserire l'ID Didattica e gestione dei servizi per le classi ID: 243061.
- 7. Clicca sulla voce per CANDIDARSI

Per maggiori dettagli si allega la Smart-guide predisposta dal MIM contenente le istruzioni sia per l'iscrizione ai percorsi formativi che per la generazione degli attestati finali.

All 1. "Smartguide\_Partecipare\_percorsi\_form\_Utente\_Corsista\_v1.0.pdf" reperibile anche al link https://scuolafutura.pubblica.istruzione.it/documents/290056/543129/Smartguide\_Partecipare\_perc orsi\_form\_Utente\_Corsista\_v1.0.pdf/3dbde019-041c-6dfa-1992-6057cac48b4e

Si trasmette in allegato la programmazione dei corsi di formazione.

### II - Area Innovazione didattica (Prof. Remo Misisca)

Il corso Canva spiega tecniche e strumenti pratici di utilizzo di un programma intuitivo, accessibile e pieno di ispirazione che consente di realizzare dei modelli di presentazione che possono soddisfare la fantasia dei più esigenti, ma anche contenuti grafici per i social network, per il web e anche per la stampa.

Il corso Canva, parte dalle basi fino ad arrivare a realizzare contenuti più complessi di uso comune. È un tool ideale per realizzare immagini accattivanti e contenuti grafici per la comunicazione online.

Il corso EdPuzzle introduce l'applicativo migliore per una didattica incentrata sulla realizzazione e condivisione di video. Saranno presentate tutte le principali funzionalità di questo strumento: dall'utilizzo di video presenti nei vari canali al caricamento di video propri,

all'inserimento di domande e commenti vocali all'interno dei video alle modalità di condivisione, dalla creazione di classi virtuali alla gestione degli studenti e assegnazione delle varie attività. Il corso sarà arricchito dalla possibilità per i corsisti di creare i propri video

Il corso E-Safety dota di strumenti per promuovere un uso positivo, ma anche per prevenire, riconoscere, rispondere e gestire eventuali situazioni problematiche ed i docenti devono essere pronti ad intercettare e gestire tali problematiche affrontate nel corso.

## **CORSI DI FORMAZIONE**

I

### REGISTRO ELETTRONICO E INFORMATIZZAZIONE DEI DATI

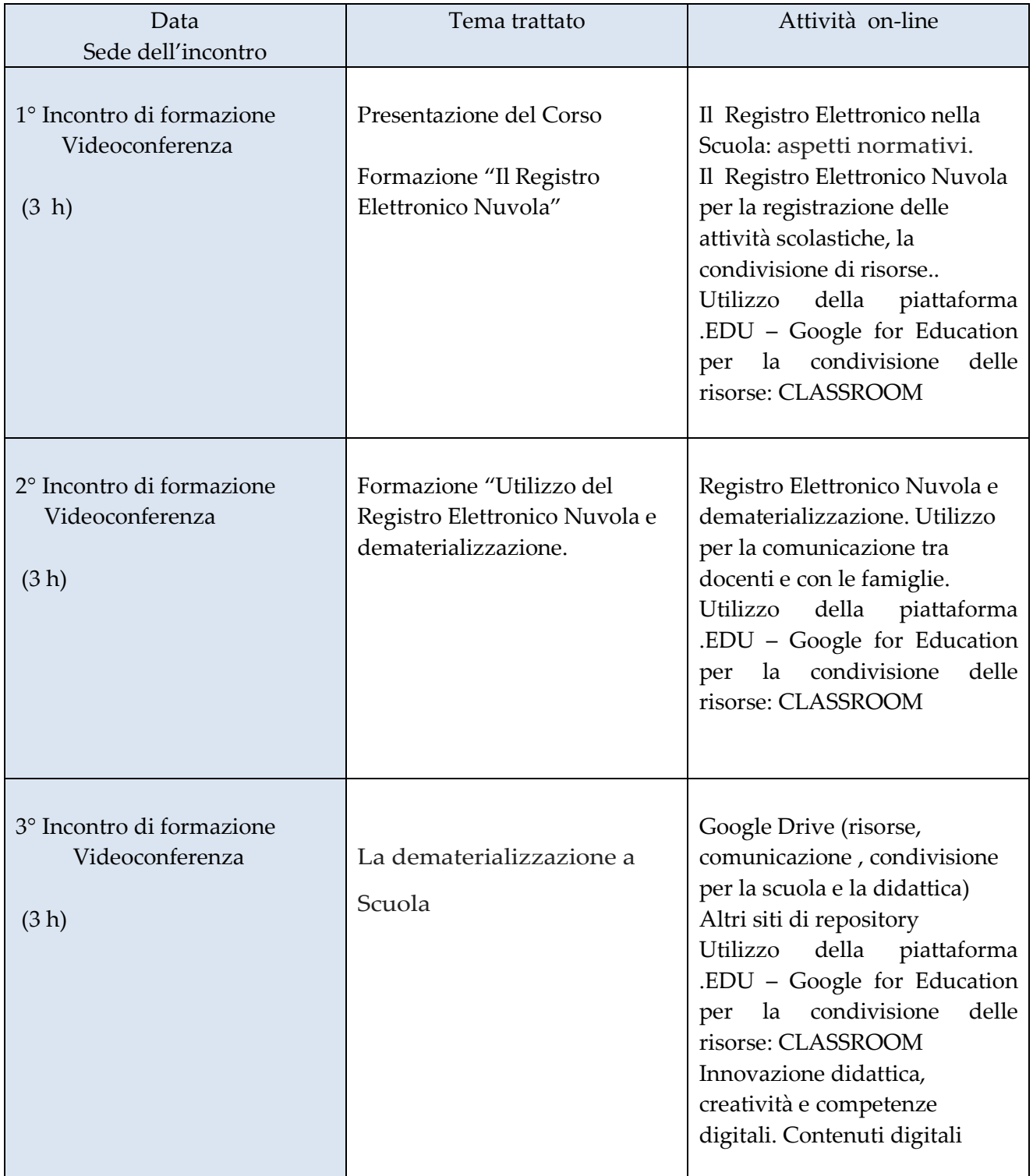

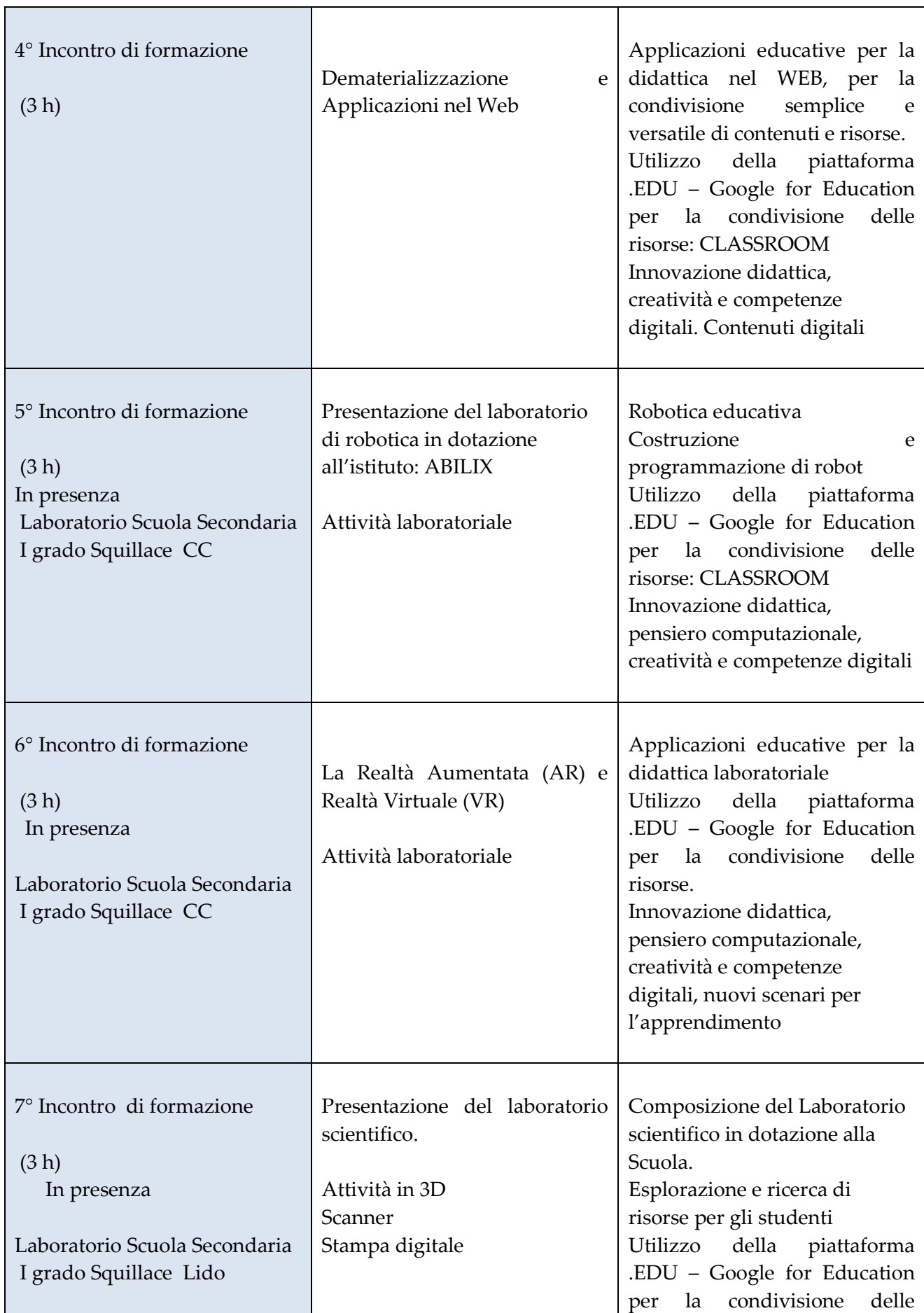

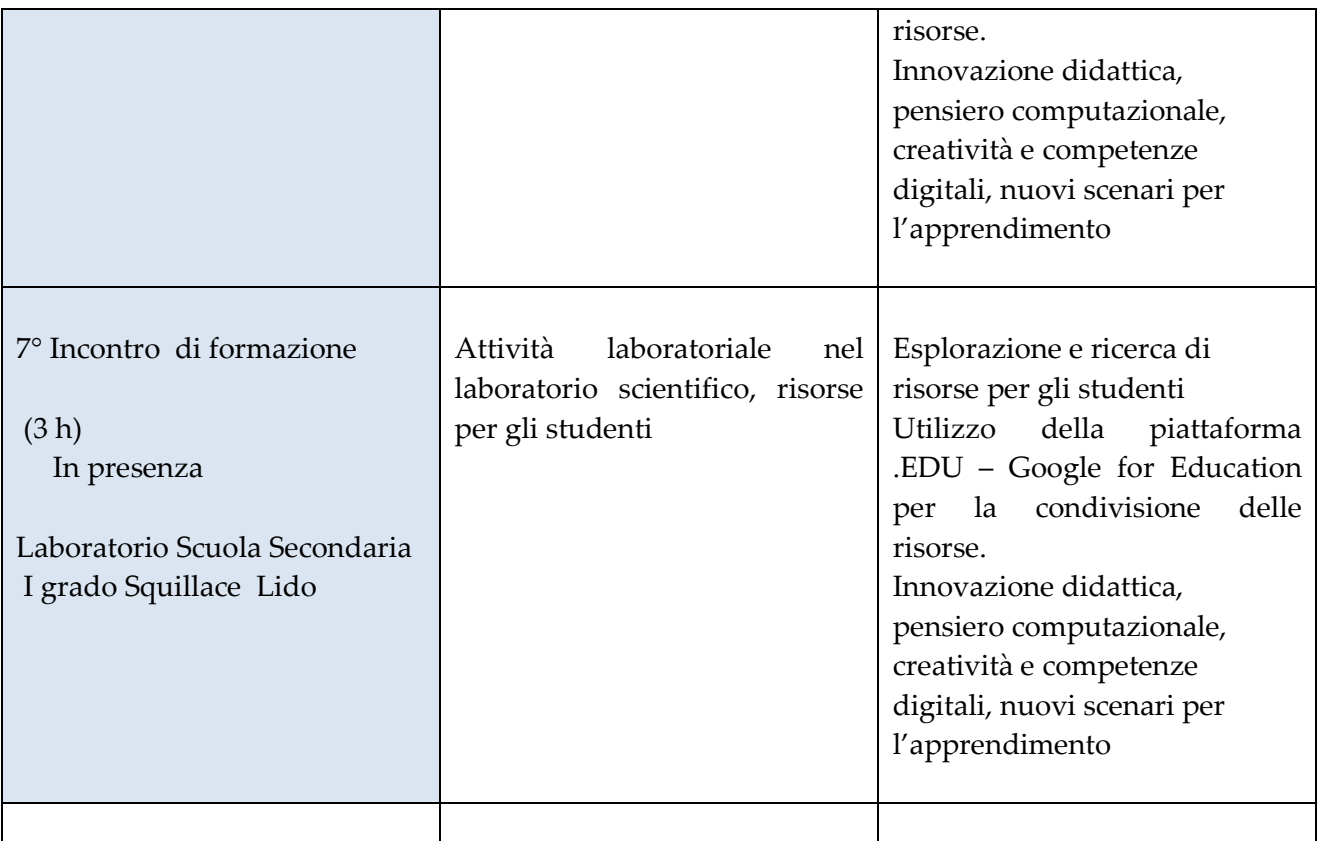

II

### INNVOVAZIONE DIDATTICA E INFORMATIZZAZIONE DEI DATI

(Prof. Remo Misisca)

### Modulo 1

Tecniche e strumenti pratici di utilizzo di Canva

Teoria e nozioni di base • Introduzione del corso •

Familiarizzare con Canva • Testi ed impostazioni • Elementi e vettori

Cornici, grafici e griglie • Modelli e template • Dimensioni e personalizzazione

Immagini, filtri e regolazioni • Animazione con Mouse • I livelli •

Strumenti editor

### Modulo 2

Documenti specifici e personalizzazioni • Creare un video con musica

Creare un Curriculum Vitae • Realizzare una presentazione.

### Modulo 3

Canva per i Social Network • Creare contenuti con Canva per Facebook • Instagram • Twitter

### Modulo 4

Che cos'è EdPuzzle e perché usarlo in classe Modalità di ricerca video tramite Youtube, Ted, Khan Academy e altri canali

Inserimento audio, note scritte e varie tipologie di domanda

Caricamento di un proprio video in modalità pubblica/privata

### Firmato digitalmente da ALESSANDRO CARE'

Condivisione del video tramite link Creazione di classi e gestione degli studenti Assegnazione di video alle classi con eventuale data di scadenza

Visualizzazione dei report di visualizzazione e del "gradebook" Attività pratiche di utilizzo dello strumento

Modulo 5

E-Safety

Il proprio approccio alle tematiche legate alle competenze digitali, alla sicurezza online e ad Uso positivo delle tecnologie digitali nella didattica

Norme comportamentali e le procedure per l'utilizzo delle Tecnologie dell'informazione e della comunicazione

(TIC) in ambiente scolastico; Misure per la prevenzione; Misure per la rilevazione e gestione delle problematiche connesse ad un uso non consapevole delle tecnologie digitali.